# **context**

*Release 0.1*

**bakezq**

**May 10, 2021**

# **CONTENTS:**

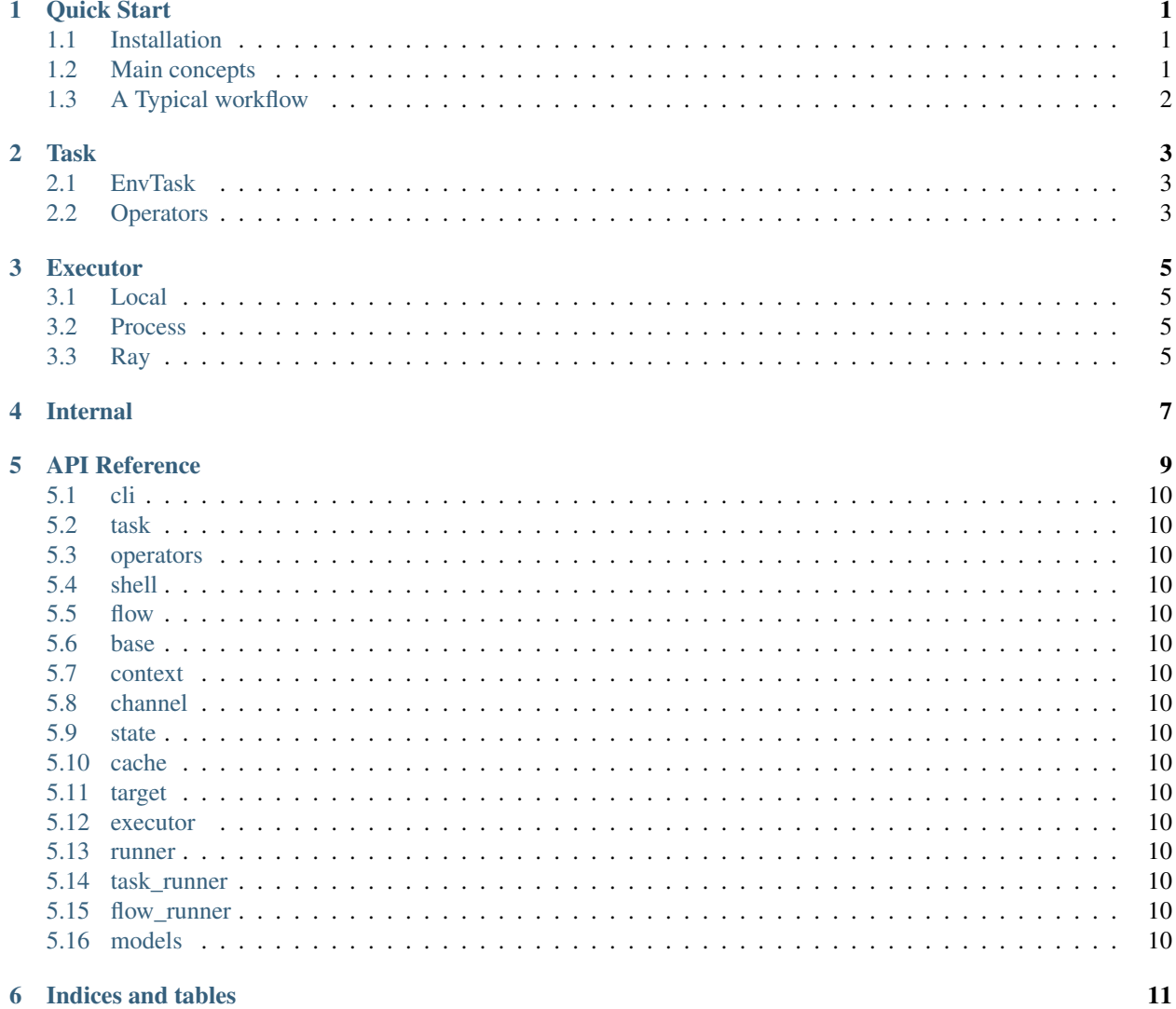

### **ONE**

### **QUICK START**

### <span id="page-4-1"></span><span id="page-4-0"></span>**1.1 Installation**

#### • Install from PYPI or from source.

pip install flowsaber

#### Or

```
https://github.com/zhqu1148980644/flowsaber.git
cd flowsaber && pip install .
```
# <span id="page-4-2"></span>**1.2 Main concepts**

For users who are familiar with nextflow usages can skip this part, other's can also check [this](https://www.nextflow.io/docs/edge/basic.html) for similar descriptions that comes from the introduction section of the nextflow documentation.

Basically there are several components that are exposed to users for building and configuring workflows.

#### **1.2.1 Task**

Task is the object represents the execution unit in your workflow. Tasks runs in parallel for different inputs.

#### **1.2.2 Flow**

Flow is the object that combines and records dependencies of all tasks you have put in. After it's been instantiated, it should be called for the actual dependency building and then can be executed by call  $flow$ .execute().

#### **1.2.3 Channel**

Channel represents a flow/queue of data, it's consumed by Tasks. Any user defined data should be enqueued into a channel and then as arguments of Task/Flow.

#### **1.2.4 Operator**

Operator is built-in tasks that helps to manipulate the control of channels.

• For example: map, sum, count, collect, flatten....

# <span id="page-5-0"></span>**1.3 A Typical workflow**

The workflow defined below covers most sets of features supported by pyflow.

• Note: the output of the workflow may be different in different runs, this is due to the parallelism of task's executions for different inputs.

### **TASK**

<span id="page-6-0"></span>There are four types of Task in total:

- BaseTask is base class for all tasks, and all operators are subclassed from it. Codes in BaseTask will always berun in the main thread and event loop. Due to this limitation, you should not put computation-cost logic in it, otherwise the whole eventloop will be blocked and hinder other task's execution.
- Task for running python functions. Execution of run\_job() method will be scheduled and further executed by executor configured.
- ShellTask for executing bash script. Support conda and image option compared to Task. When these options are specified, additional bash command for handling enviroment creation, activation will berun before the execution of user defined bash commnd.

# <span id="page-6-1"></span>**2.1 EnvTask**

# <span id="page-6-2"></span>**2.2 Operators**

All operators has three ways to used:

- Operator's class name, a task object needs to be created before using. Usage: Map() (channel)
- Operator's function name, all operator has been wraped into a function accepts the same argument as the original operator class. Usage: merge(ch1, ch2, ch3)
- Channel's method name, all operator has been added as a method of Channel. Usage: ch1.map(fn)

All predefined operators are:

- Merge()
- Flatten()
- $\bullet$  Mix()
- $\bullet$  ....

#### **2.2.1 add custom operator**

• Since operators are all Tasks, you can define your own operator task and even add it as a Channel method.

# **THREE**

# **EXECUTOR**

# <span id="page-8-1"></span><span id="page-8-0"></span>**3.1 Local**

All jobsrun in local event loop, mainly used for debugging

# <span id="page-8-2"></span>**3.2 Process**

Jobs arerun in different processes.

# <span id="page-8-3"></span>**3.3 Ray**

The same as Process executor, besidesrun in a single machines, it's possible torun in different machines or even cloud services by carefully configuring Ray. Check the offical documentation for details.

#### **FOUR**

# **INTERNAL**

<span id="page-10-0"></span>• The second call will generate a new task instance depends on  $(\text{ch}1, \text{ch}2, \text{ch}3)$  and return a new Channel.

```
task = Task()output_ch = task(ch1, ch2, ch3)
```
• For each task instance, will get a unique  $\text{task\_key}$  equals to it's working directory, since a task object can be used multiple times, so there may be multiple tasks share the same task\_key.

```
task.task_key = classname-hash(task.run_job. \_\text{code} + task.run. \_\text{annotation} +
˓→other_info)
task.task_workdir = task.config_dict.task_workdir/task.task_key
```
• For each input of task.run, the run will have a run\_key equals to it's working directory

```
run.task_workdir = run_key = task.task_workdir/hash(inputs, other_info)
```
- All task objects with the same task\_key will share the same lock pool and cache, different runs will be scheduled in parallel but runs with the same run\_key will compete for a sharing run\_key lock to avoid conflictions.
- For task receives no input channels, the task's will only be ran once

 $output_ch = task()$ 

### **FIVE**

# **API REFERENCE**

- <span id="page-13-0"></span>**5.1 cli**
- <span id="page-13-1"></span>**5.2 task**
- <span id="page-13-2"></span>**5.3 operators**
- <span id="page-13-3"></span>**5.4 shell**
- <span id="page-13-4"></span>**5.5 flow**
- <span id="page-13-5"></span>**5.6 base**
- <span id="page-13-6"></span>**5.7 context**
- <span id="page-13-7"></span>**5.8 channel**
- <span id="page-13-8"></span>**5.9 state**
- <span id="page-13-9"></span>**5.10 cache**
- <span id="page-13-10"></span>**5.11 target**
- <span id="page-13-11"></span>**5.12 executor**
- <span id="page-13-12"></span>**5.13 runner**
- <span id="page-13-13"></span>**5.14 task\_runner**
- <span id="page-13-14"></span>**5.15 flow\_runner**

<span id="page-13-15"></span>

**SIX**

# **INDICES AND TABLES**

- <span id="page-14-0"></span>• genindex
- modindex
- search